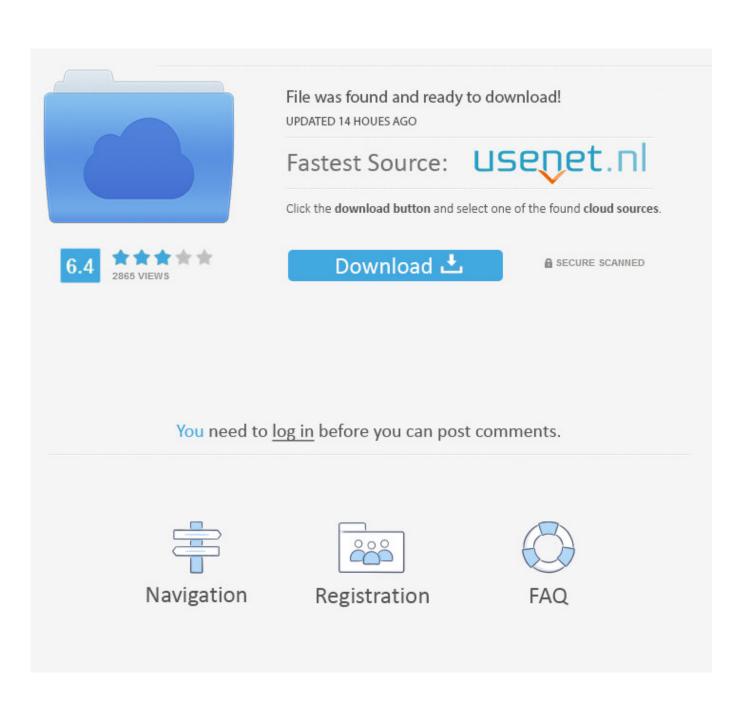

Slow Download League Of Legends Mac

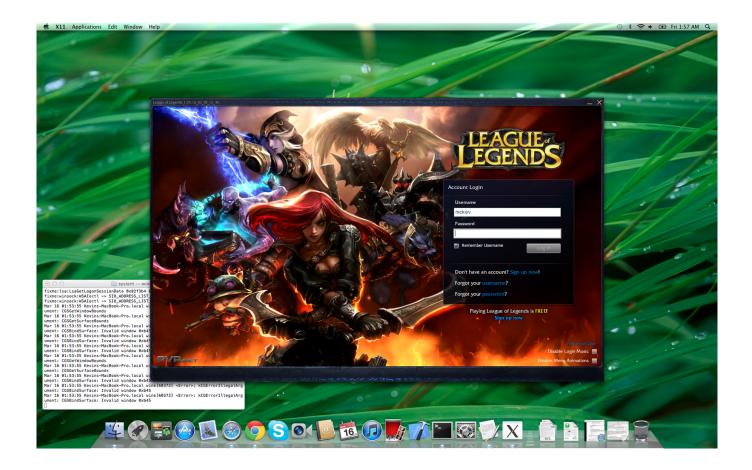

Slow Download League Of Legends Mac

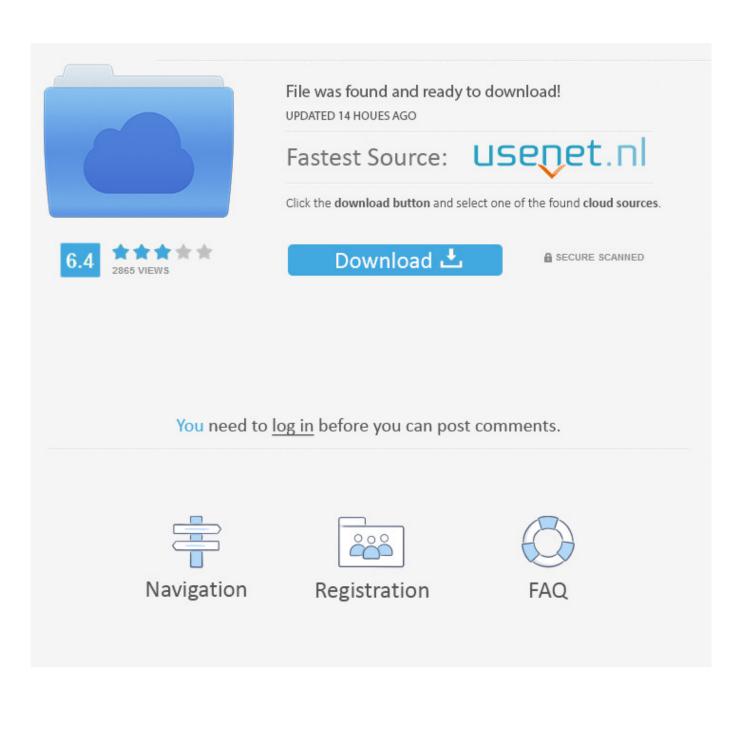

Bibleworks 7 for mac free download windows 7

- 1. league of legends low spec mode
- 2. league of legends settings for low pc
- 3. why is my league of legends fps so low

Download and install League of Legends for the North America server Play for free today.. League download & client issues Client disappears; In-Client News Language Preference FAQ; Can't install League of Legends; Report a Bug; Full Client Repair Failed; Installing the updated League client / View All Lag and low FPS guides.. However, Mac players do suffer from one disadvantage when compared to their Windows or Linux friends — smooth performance.

## league of legends low spec mode

league of legends low spec mode, league of legends settings for low end pc, league of legends settings for low pc, low spec league of legends, why is my league of legends fps so low, enable low spec mode league of legends, league of legends lag spikes with low ping, league of legends low settings, why is my mmr so low league of legends, league of legends high or low sensitivity, slow league of legends, slow league of legends launcher, slow league of legends item, slow league of legends ping, slow push league of legends, slow stacking league of legends, slow loading league of legends, slow client league of legends, slow internet league of legends, slow motion league of legends <u>Paint For Mac Free</u>

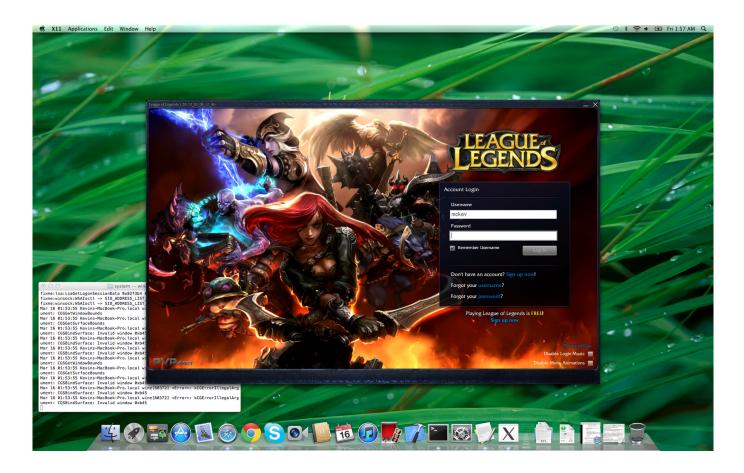

Samsung 2835 Manual For Mac

## league of legends settings for low pc

Free download imm to eml converter ware Update Of El Capitan 1.0 Recovery And Word For Mac

## why is my league of legends fps so low

Rar Files Mac Os X Free Download

773a7aa168 Voleur De Coeur Ebook3000

773a7aa168

Ts512gsjm500 Ssd 512mb Storejet 500 For Mac